## **高教深耕計畫經費動支系統操作手冊**

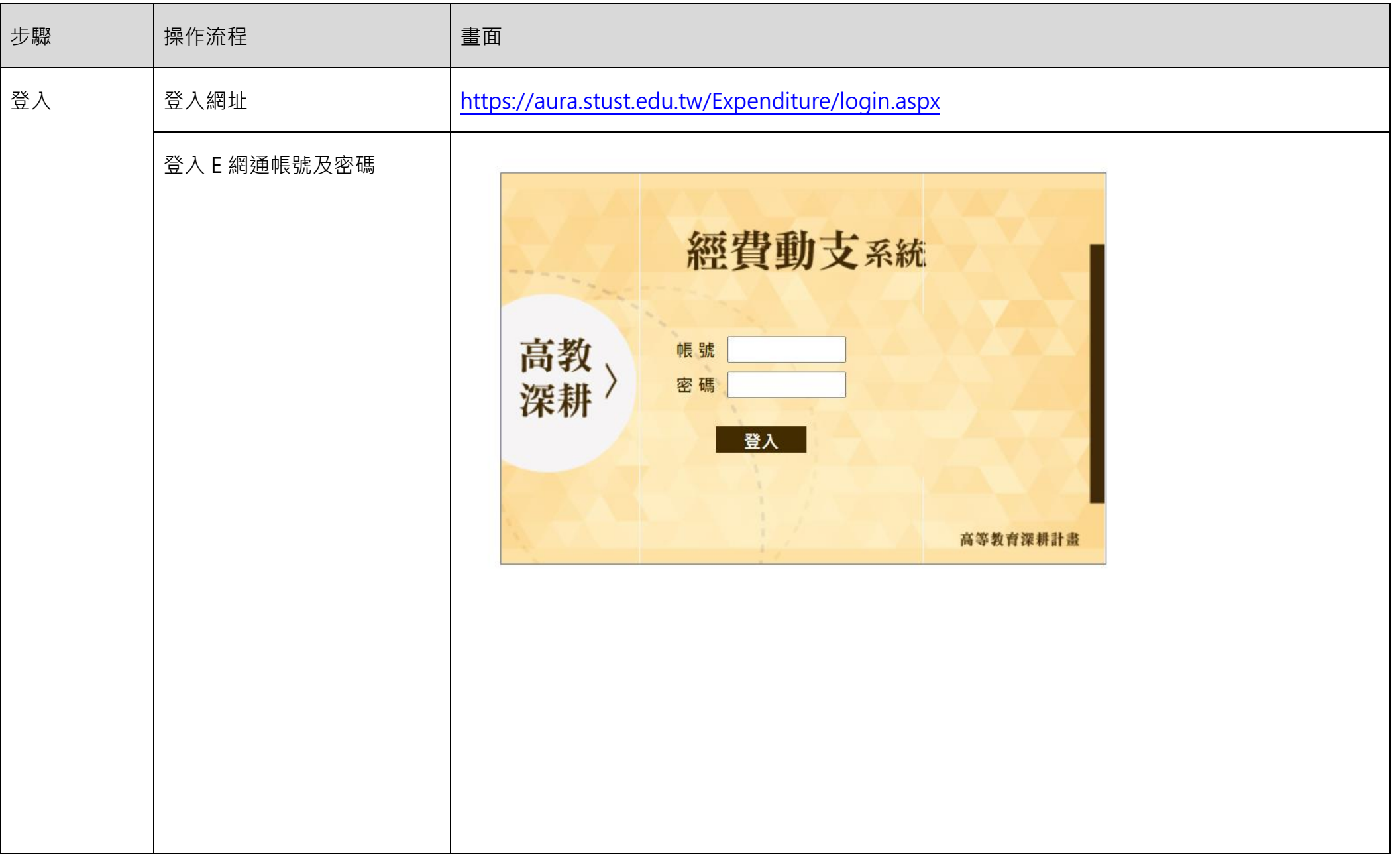

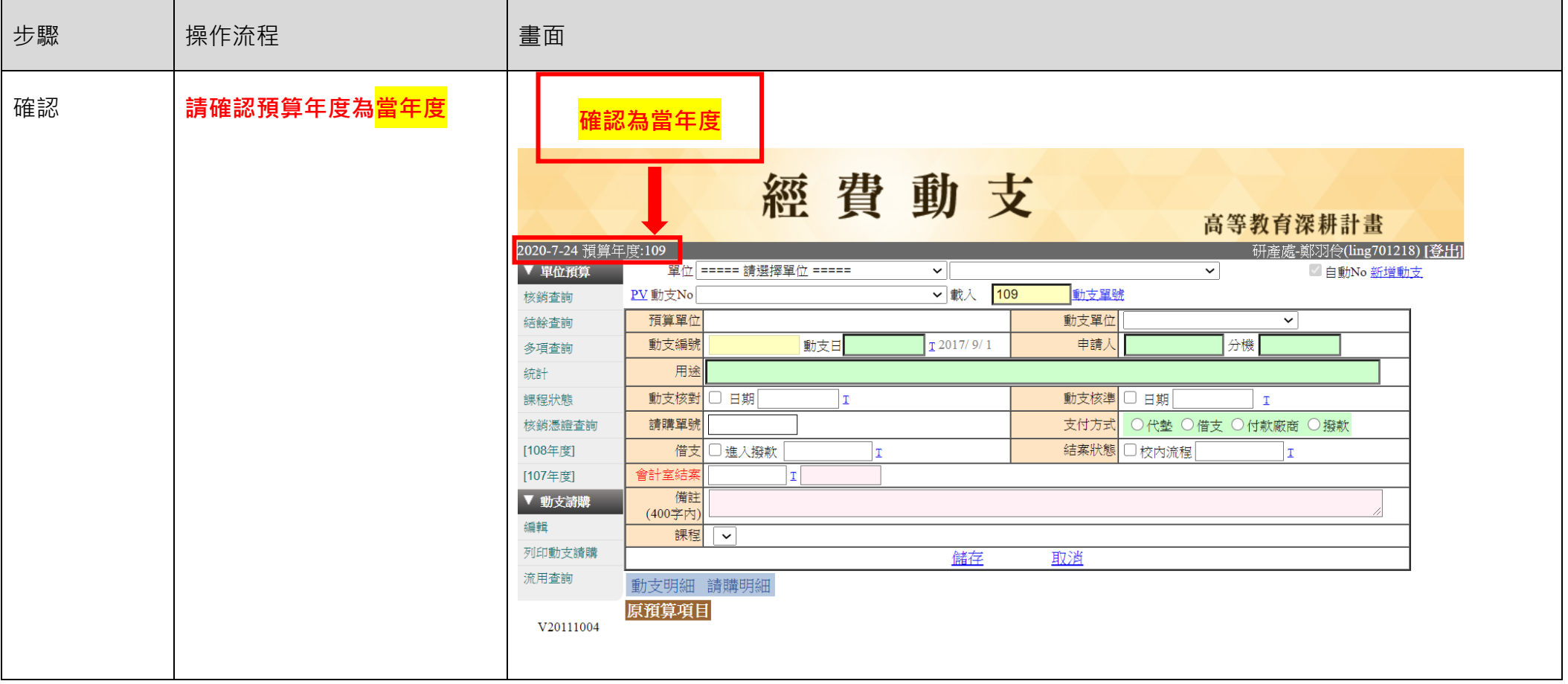

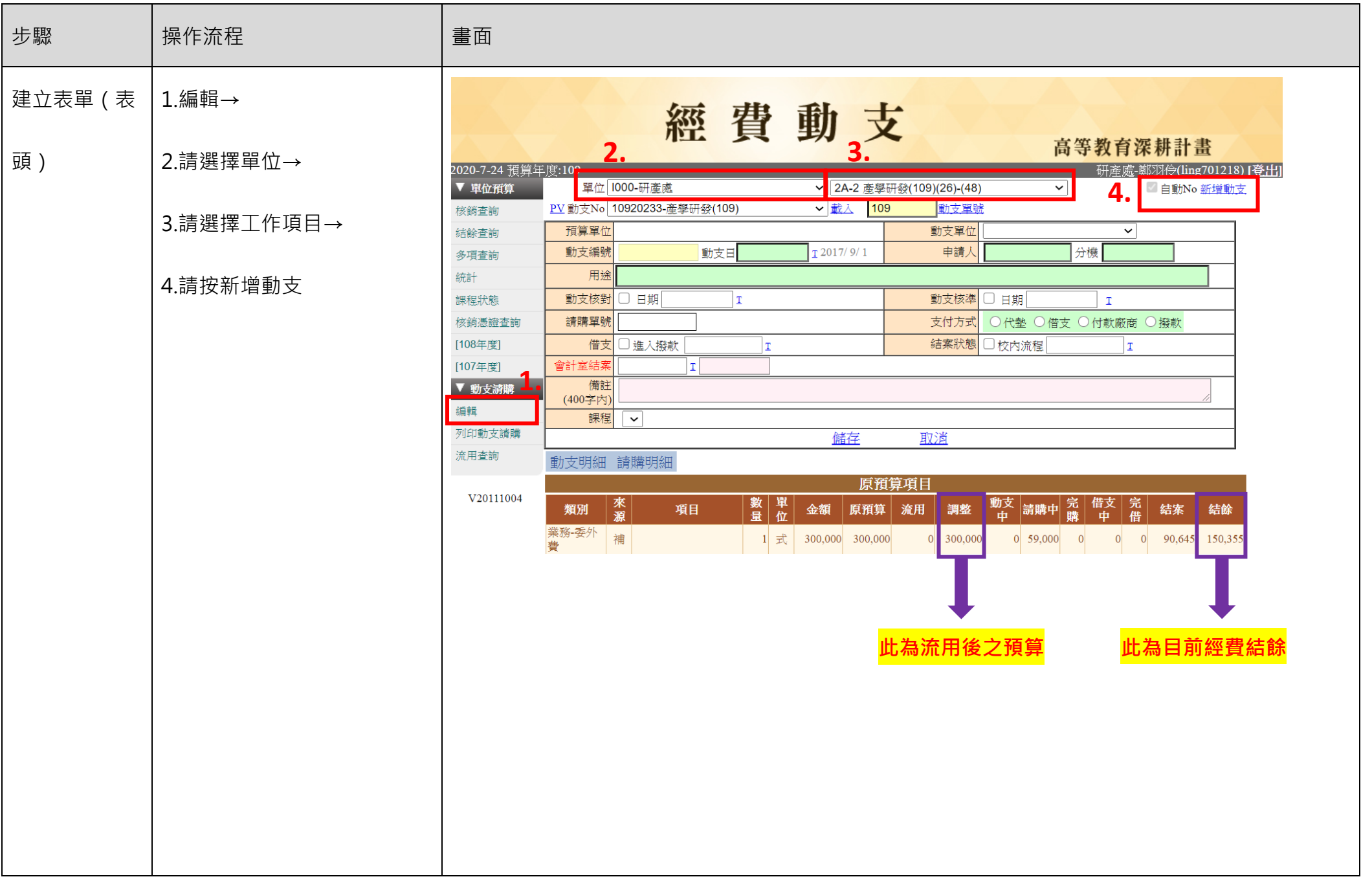

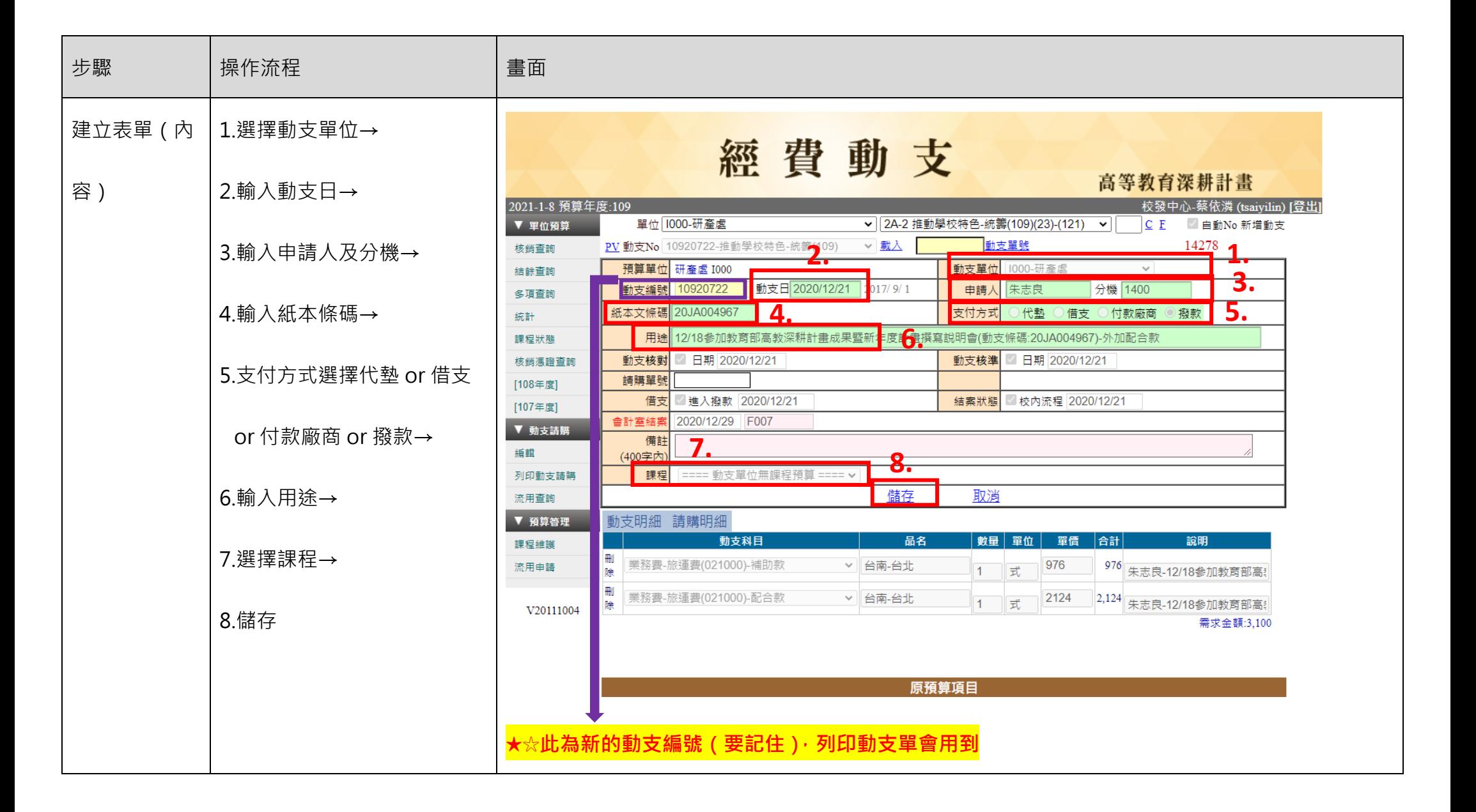

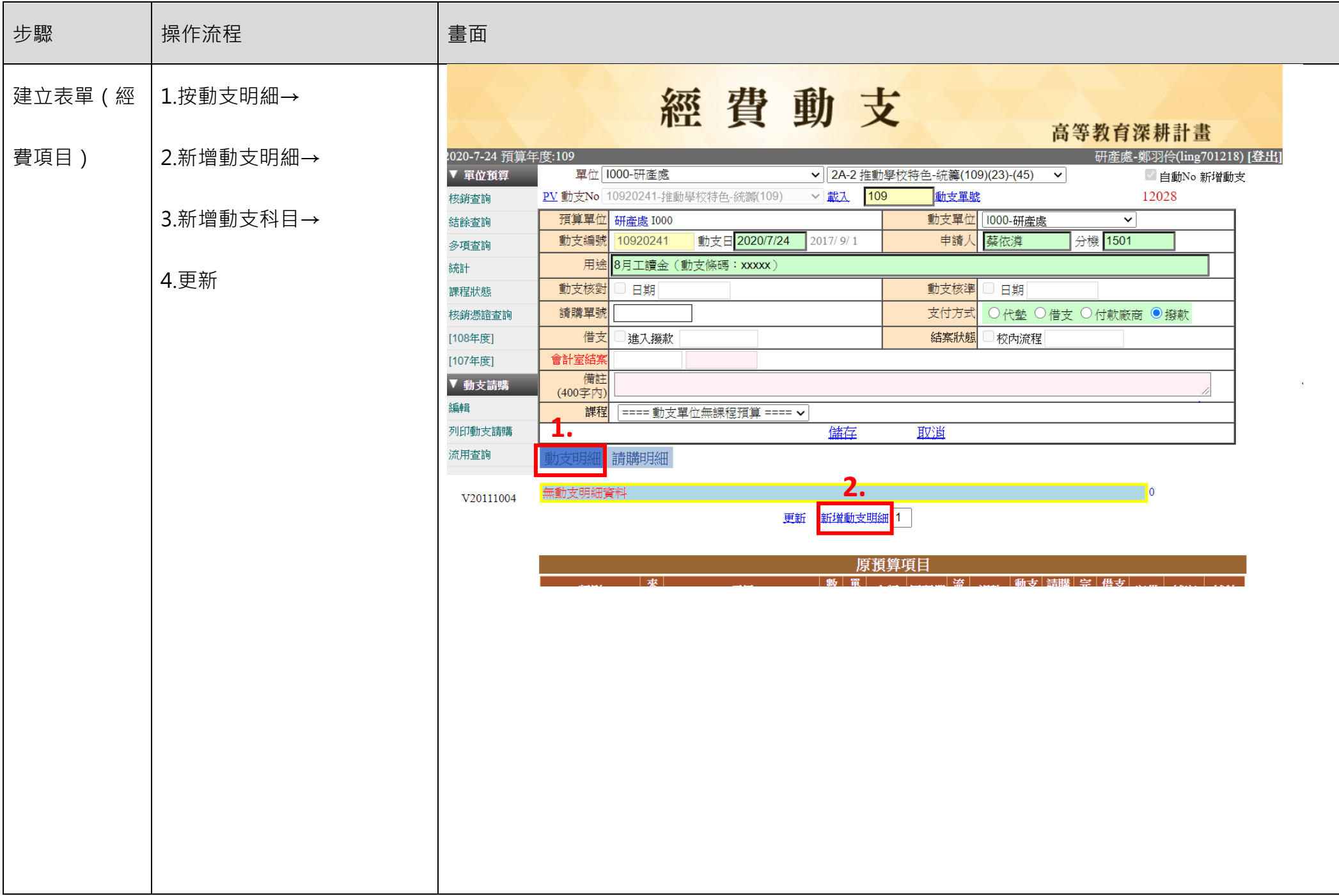

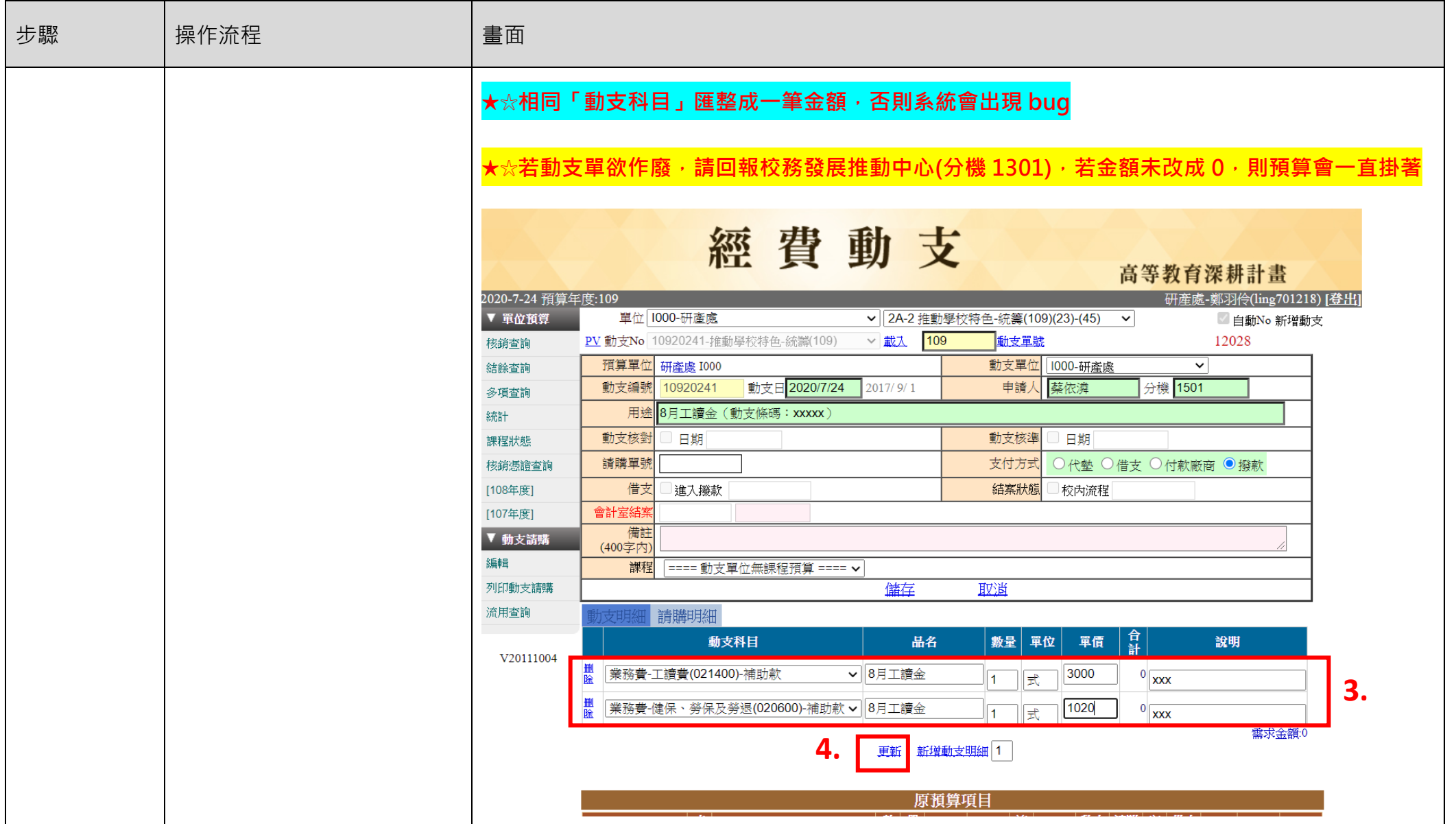

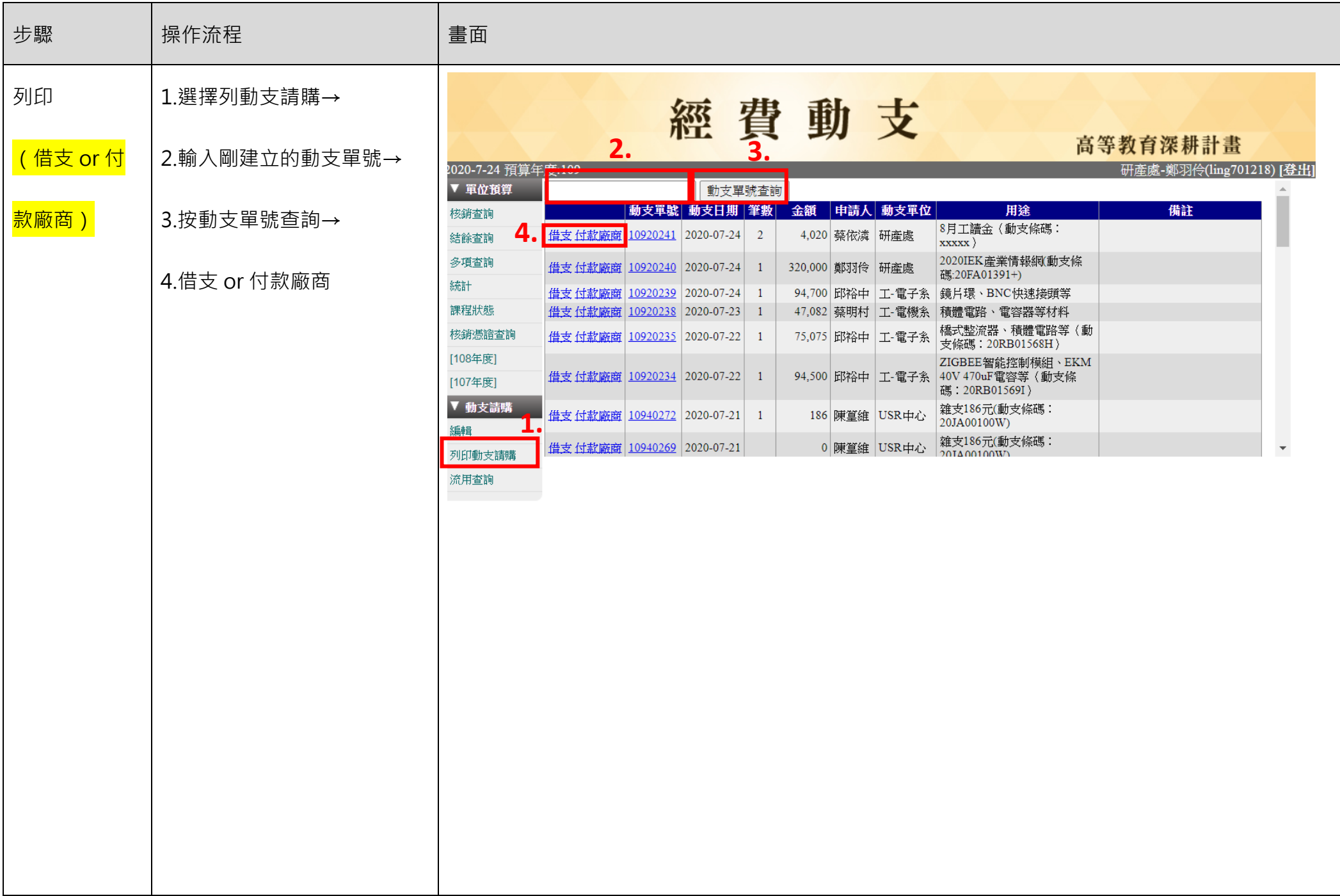

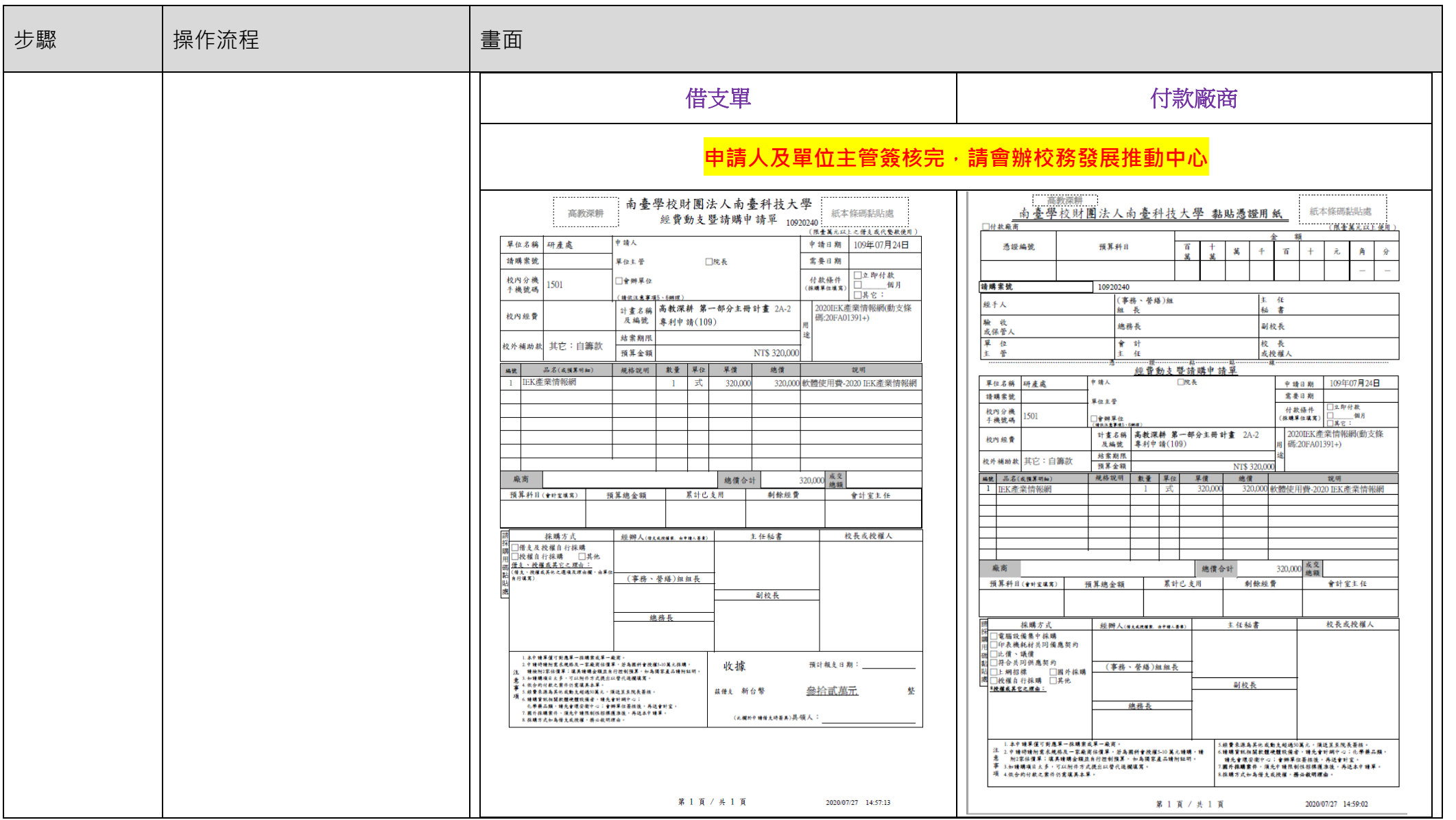

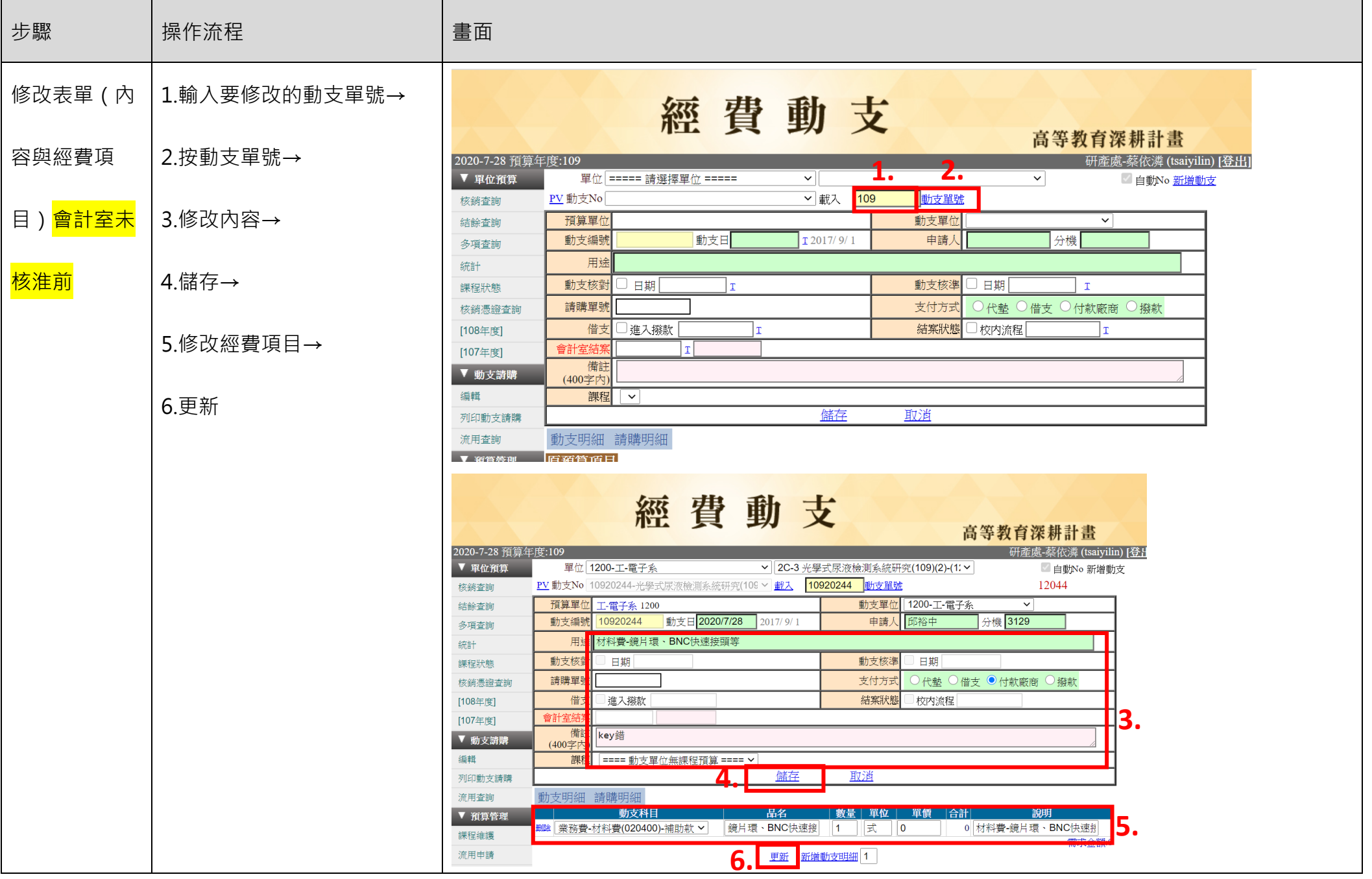